**Zeus Image Converter +Активация Patch With Serial Key Скачать бесплатно [Mac/Win]**

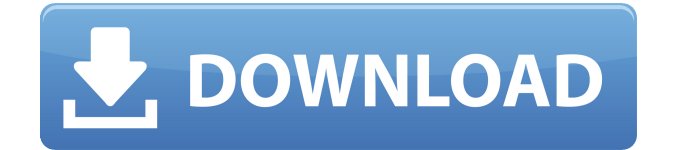

## **Zeus Image Converter Crack Free Download [Latest] 2022**

Категория: Графика и обработка изображений Издатель: HTC Последнее обновление: 22 декабря 2018 г. Лицензия: Условно-бесплатная Английский язык Размер файла: 148 633 832 Что нового в официальном обновлении Zeus Image Converter Crack 1.9.8: -------------------------------------------------- ---- - Добавлена поддержка пакетной обработки файлов с помощью новой кнопки "Создать". - Добавлено диалоговое окно «Настройки», в котором можно указать диапазон цветов, разрешенных при изменении размера файла. - Добавлена возможность указать допустимый диапазон цветов при изменении размера файла. - Теперь вы можете выбрать выходной каталог при изменении размера, установив флажок «Сохранить выходные изображения в разных папках». - Добавлена кнопка «Сохранить» в правом нижнем углу каждой панели. - Обновлен файл справки. Что нового в официальном обновлении Zeus Image Converter 1.9.7: ---------------------------------------------- ---- ---- - Добавлена поддержка пакетной обработки файлов с помощью новой кнопки "Создать". - Добавлено диалоговое окно «Настройки», в котором можно указать диапазон цветов, разрешенных при изменении размера файла. - Добавлена возможность указать допустимый диапазон цветов при изменении размера файла. - Теперь вы можете выбрать выходной каталог при изменении размера, установив флажок «Сохранить выходные изображения в разных папках». - Добавлена кнопка «Сохранить» в правом нижнем углу каждой панели. Что нового в официальном обновлении Zeus Image Converter 1.9.6: -------------------------------- ------------------ ----- - Добавлена поддержка пакетной обработки файлов с помощью новой кнопки "Создать". - Добавлено диалоговое окно «Настройки», в котором можно указать диапазон цветов, разрешенных при изменении размера файла. - Добавлена возможность указать допустимый диапазон цветов при изменении размера файла. - Теперь вы можете выбрать выходной каталог при изменении размера, установив флажок «Сохранить выходные изображения в разных папках». - Добавлена кнопка «Сохранить» в правом нижнем углу каждой панели. Что нового в официальном обновлении Zeus Image Converter 1.9.5: -------------------------------- ------------------ ---- - Добавлена поддержка пакетной обработки файлов с помощью новой кнопки "Создать". - Добавлено диалоговое окно «Настройки», в котором можно указать диапазон цветов, разрешенных при изменении размера файла. - Добавлена возможность указать допустимый диапазон цветов при изменении размера файла. - Теперь вы можете выбрать выходной каталог при изменении размера, установив флажок «Сохранить выходные изображения в разных папках».

# **Zeus Image Converter Crack Free Download**

Преобразование, редактирование и переименование одиночных и пакетных изображений в различных форматах Преобразование между всеми популярными графическими форматами, такими как JPG, GIF, PNG, TIFF, IC Изображение JPG / JPG / J 1eaed4ebc0

### **Zeus Image Converter**

Zeus Image Converter — кроссплатформенный многоформатный конвертер, который позволяет пользователям конвертировать изображения в форматы PDF, JPG, TIFF, PPM, PNG, GIF, PNG-24, BMP, SWF, MP4, JPEG, CUR, GIF-24, ICO. и другие форматы изображений. Zeus Image Converter также позволяет пользователям конвертировать все файлы из ОДНОЙ папки в КАЖДЫЙ другой и переименовывать результат, добавлять водяной знак, выбирать цвет фона или разделять преобразование на несколько папок с соответствующими именами выходных файлов. Возможности Zeus Image Converter: Возможность конвертировать файлы из одного в другой без необходимости открывать один файл для каждого преобразования. Используйте папку, список изображений или встроенную функцию поиска для поиска файлов. Выберите все или отдельные изображения для пакетной обработки. Сохраняйте изменения, сделанные в текущем или во всех файлах, в одном окне. Многочисленные настройки для максимального размера изображения, разрешения, качества, глубины цвета, сглаживания, цветов SDR, сжатия или формата выходного файла. Функции постобработки (изменение размера, обрезка, поворот, отражение, водяной знак, альфа-смешивание, осветление и затемнение). Возможность пакетной обработки или преобразования списка файлов. Возможность пакетного преобразования изображений в PDF, JPG, TIFF, PPM, PNG, GIF, PNG-24, BMP, SWF, MP4, JPEG, CUR, GIF-24, ICO, AVI, WMV, MP3, WAV, OGG и другие форматы. Возможность конвертировать файлы из одного в другой или конвертировать все файлы из одной папки в другую. Возможность изменить цвет фона и поставить водяной знак на изображение. Поддержка преобразования без потерь, изображений PNG без альфа-канала и огромных изображений. Изображения с высоким разрешением до 4000x4000 Различные рамки, водяные знаки, субтитры и текст для каждого выходного формата. Встроенный генератор PDF. Встроенный текстовый инструмент для обрезки, поворота, отражения или просто добавления текста или логотипа, а также вывода файлов с индивидуальным текстом или логотипом. Создавайте многостраничные PDF-документы из выбранных изображений. Создавайте многостраничные PDF-документы из выбранных изображений или объединяйте изображения в одно. Бесплатная загрузка и пробная версия: Бесплатная пробная версия Поддерживаемые форматы файлов: .JPG .JPEG .JPE .JPGE

#### **What's New In Zeus Image Converter?**

Zeus Image Converter — совершенно бесплатное приложение, которое можно загрузить как в операционных системах Windows, так и в Mac OSX. Пользователи могут начать работу за считанные секунды и могут выполнять различные преобразования, в том числе из одного формата в другой, путем перетаскивания изображений и других файлов или просмотра каталогов. Конвертер также поставляется с пакетным конвертером, который можно использовать для преобразования сотен или тысяч файлов за считанные минуты. Кроме того, вы можете переименовывать и редактировать изображения с помощью механизма глубокого преобразования изображений. Zeus Image Converter Online Мошенничество или нет? По словам разработчика, это приложение абсолютно бесплатное, и в его загрузке и использовании нет никаких заморочек. Кроме того, у конвертера нет возможности для премиум-доступа или покупок в приложении. Кроме того, нет рекламы или надоедливых экранов. Дополнительные комментарии Поддержка некоторых из самых популярных графических форматов на рынке, таких как JPG, PNG или TIFF, делает Zeus Image Converter действительно хорошим конвертером. Другими словами, это не выглядит дешево. Кроме того, стоит упомянуть удобный набор функций, который поставляется с инструментами пакетного преобразования и редактирования. Тем не менее, важно отметить, что программа поддерживает два типа преобразования. Обратное преобразование, которое создает изображения из другого формата Прямое преобразование, которое делает обратное Есть несколько советов, о которых стоит упомянуть. Хотя конвертер не поддерживает перетаскивание файлов для преобразования, он может загружать файлы прямо из локальных папок. То же самое касается пакетного преобразования и переименования. Кроме того, нет возможности установить в качестве вывода изображение. Например, он может сохранять только PDF-документы или выводить изображения только в виде нового файла. Zeus Image Converter оказался одним из лучших конвертеров. Кроме того, это один из немногих конвертеров, который предлагает функции пакетного преобразования.Самое главное, он имеет отличный пользовательский интерфейс и не требует дополнительного программного обеспечения или плагинов. Как установить Zeus Image Converter для Windows или Mac? Zeus Image Converter бесплатная утилита, которую можно загрузить и установить в операционных системах Windows и Mac OSX. Кроме того, он работает на всех версиях Microsoft Windows, включая Windows 8. Установщик Windows доступен на официальном сайте разработчика для пользователей Windows. Что касается пользователей Mac, вы можете загрузить установщик Mac OSX с веб-сайта разработчика. Гид пользователя

# **System Requirements:**

Оперативная память: 4 ГБ ЦП: Intel Core i5-3570K или аналогичный Графический процессор: NVIDIA GTX 660 или аналогичный ПРОГРАММНОЕ ОБЕСПЕЧЕНИЕ: Windows 7, 8 или 10 Пожалуйста, не стесняйтесь обращаться к нам, если у вас есть какие-либо вопросы, не стесняйтесь оставлять комментарии ниже. Пожалуйста, не стесняйтесь обращаться к нам, если у вас есть какие-либо вопросы, не стесняйтесь оставлять комментарии ниже. Функции: - Два проигрывателя сэмплов в реальном времени (многосемплированные и битовые) - Прозрачный

Related links: